# **roleta rodadas gratis - 2024/09/13 Notícias de Inteligência ! (pdf)**

**Autor: symphonyinn.com Palavras-chave: roleta rodadas gratis**

# **Navegação Rápida**

- 1. Bot Roleta Brasileira: Turbine Seus Resultados na Roleta Online!
- 2. Descubra como os Bots de Roleta estão Revolucionando as Apostas Online no Brasil
- 3. Segredos dos Bots de Roleta Brasileira: Estratégias Avançadas para Maximizar Lucros

# **roleta rodadas gratis**

Está cansado de perder na roleta online? Você precisa de uma estratégia vencedora para melhorar seu desempenho e maximizar seus ganhos. Neste artigo, vamos apresentar o Bot Roleta Brasileira, uma ferramenta inovadora que pode ajudá-lo a turbinar seus resultados na roleta online!

#### **O que é o Bot Roleta Brasileira?**

O Bot Roleta Brasileira é um software de inteligência artificial que utiliza algoritmos avançados para analisar os padrões do jogo e predições precisas sobre os resultados. Com essa ferramenta, você pode aumentar sua roleta rodadas gratis chance de acerto em roleta rodadas gratis até 95%!

#### **Como funciona o Bot Roleta Brasileira?**

O Bot Roleta Brasileira funciona mediante a análise dos padrões do jogo, utilizando técnicas de aprendizado de máquina e análise de dados para identificar oportunidades de ganho. Além disso, o bot också é capaz de se adaptar às mudanças no jogo, garantindo que você esteja sempre um passo à frente dos outros jogadores.

#### **Benefícios do Bot Roleta Brasileira**

Com o Bot Roleta Brasileira, você pode desfrutar de vários benefícios, incluindo:

- Aumento da chance de acerto em roleta rodadas gratis até 95%
- Análise precisa dos padrões do jogo
- Adaptação às mudanças no jogo
- Acesso imediato após pagamento
- Suporte total após compra

#### **Como criar seu próprio Bot de Roleta?**

Se você está interessado em roleta rodadas gratis criar seu próprio Bot de Roleta, há algumas coisas que você precisa saber. Em primeiro lugar, você precisa ter conhecimento básico de programação e algoritmos. Além disso, você também precisa ter acesso a uma plataforma de desenvolvimento de bots.

Existem varias opções de plataformas de desenvolvimento de bots disponíveis, incluindo

Telegram, WhatsApp e outros. Você também pode utilizar bibliotecas de terceiros para ajudar a desenvolver seu bot.

### **Conclusão**

Em resumo, o Bot Roleta Brasileira é uma ferramenta poderosa que pode ajudá-lo a turbinar seus resultados na roleta online. Com sua roleta rodadas gratis capacidade de análise precisa dos padrões do jogo e adaptação às mudanças no jogo, você pode aumentar sua roleta rodadas gratis chance de acerto em roleta rodadas gratis até 95%. Além disso, você também pode criar seu próprio Bot de Roleta com conhecimento básico de programação e algoritmos. Portanto, se você está pronto para melhorar seu desempenho na roleta online, é hora de experimentar o Bot Roleta Brasileira!

# **Descubra como os Bots de Roleta estão Revolucionando as Apostas Online no Brasil**

## **A Ascensão dos Bots de Roleta no Brasil: Uma Nova Era para as Apostas Online?**

O uso de bots em roleta rodadas gratis apostas online, especialmente em roleta rodadas gratis jogos de roleta, tem se tornado cada vez mais popular no Brasil. Mas o que são exatamente esses bots e como eles estão mudando o cenário das apostas online no país? De acordo com as informações fornecidas, os bots de inteligência artificial (IA) estão revolucionando a maneira como interagimos com a tecnologia, e o mundo das apostas não é exceção. O "Bot Bet365", por exemplo, tem se destacado como uma ferramenta sofisticada para apostas esportivas online, atuando como um assistente virtual que fornece informações e auxilia os usuários.

A promessa dos bots de roleta é tentadora: automatizar apostas, analisar padrões e, potencialmente, aumentar as chances de ganhar. Essa tecnologia levanta diversas questões e possibilidades, que serão exploradas ao longo deste artigo. Abordaremos desde o funcionamento básico dos bots de roleta até as implicações éticas e legais de seu uso, além de analisar o impacto que essa tecnologia tem no mercado brasileiro de apostas online.

# **Segredos dos Bots de Roleta Brasileira: Estratégias Avançadas para Maximizar Lucros**

### **Desvendando o Mundo dos Bots de Roleta Brasileira**

O mercado de apostas online no Brasil tem crescido exponencialmente, e com ele, a busca por ferramentas e estratégias que possibilitem aos jogadores aumentarem suas chances de lucro. Nesse contexto, os bots de roleta surgem como uma solução inovadora, prometendo revolucionar a forma como os brasileiros apostam e, quem sabe, ganham na roleta online. Este artigo mergulha no universo dos bots de roleta, explorando suas funcionalidades, estratégias avançadas, além dos riscos e benefícios atrelados ao seu uso. Abordaremos também a legalidade e a ética por trás dessa tecnologia, bem como o impacto que os bots podem ter no futuro das apostas online no Brasil.

#### **Entendendo os Bots de Roleta: Uma Nova Era nas Apostas Online**

Imagine um software capaz de analisar padrões, calcular probabilidades e realizar apostas na roleta de forma autônoma, 24 horas por dia, sem cansar. Essa é a premissa básica dos bots de roleta.

Através de algoritmos sofisticados e aprendizado de máquina, os bots são capazes de identificar sutis tendências nos resultados da roleta e, a partir dessa análise, realizar apostas com maior probabilidade de acerto.

### **Estratégias Avançadas: Explorando o Potencial dos Bots de Roleta**

Os bots de roleta oferecem aos jogadores uma gama de estratégias avançadas, antes inacessíveis para quem jogava de forma manual. Entre as estratégias mais populares, destacamse:

- Martingale: um clássico adaptado à era digital, o bot dobra a aposta após cada perda, buscando recuperar o valor perdido na primeira vitória.
- Fibonacci: inspirada na famosa sequência matemática, essa estratégia define o valor da próxima aposta com base na soma das duas últimas.
- D'Alembert: mais conservadora, a estratégia aumenta a aposta em roleta rodadas gratis uma unidade após uma perda e diminui em roleta rodadas gratis uma unidade após uma vitória.

É importante ressaltar que nenhuma estratégia, por mais avançada que seja, garante 100% de sucesso na roleta. A imprevisibilidade é inerente ao jogo, e o uso de bots não elimina o fator sorte.

## **Analisando os Riscos e Benefícios: Uma Decisão Consciente**

Como qualquer ferramenta, os bots de roleta apresentam vantagens e desvantagens a serem consideradas:

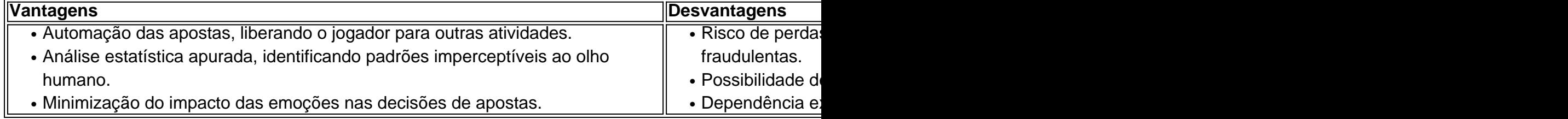

# **O Futuro dos Bots de Roleta no Brasil: Inovação e Regulamentação**

A popularização dos bots de roleta coloca em roleta rodadas gratis pauta a necessidade de regulamentação dessa tecnologia no Brasil, a fim de proteger os jogadores e garantir a integridade do mercado de apostas online.

É fundamental que os jogadores estejam atentos à legalidade das plataformas de apostas e dos bots utilizados, buscando informações sobre a reputação e a segurança dos serviços antes de realizar qualquer investimento.

Em suma, os bots de roleta representam uma poderosa ferramenta para os entusiastas da roleta online, mas seu uso exige cautela e responsabilidade.

# **Partilha de casos**

Aqui está o caso típico em roleta rodadas gratis primeira pessoa em roleta rodadas gratis português do Brasil com base nas palavras-chave "bot roleta brasileira" e nos resultados de pesquisa do Google e respostas a perguntas relacionadas:

**Título:** Meu Caminho para o Sucesso com o Bot de Roleta Brasileira

**Auto-introdução:** Meu nome é João, e sou um jovem brasileiro que sempre foi apaixonado por jogos de azar. Desde que descobri a roleta brasileira, eu sabia que queria encontrar uma maneira de aumentar minhas chances de ganhar. Depois de muito pesquisar e testar diferentes estratégias, eu encontrei o bot de roleta brasileira, e desde então, minha vida mudou completamente.

**Background do caso:** Eu sempre foi um jogador casual, apenas jogando por diversão. No entanto, quando eu perdia, eu me sentia frustrado e queria encontrar uma maneira de mudar isso. Eu comecei a pesquisar sobre bots de roleta e como eles podiam me ajudar a ganhar mais. Depois de encontrar um tutorial online sobre como criar um bot de roleta brasileira, eu decidi dar um passo adiante e criar meu próprio bot.

**Descrição específica do caso:** Eu comecei a criar meu bot de roleta brasileira há cerca de um ano. Eu pesquisei muito sobre inteligência artificial e como ela poderia ser utilizada para identificar padrões nos jogos de roleta. Depois de muito trabalho e dedicação, eu finalmente criei meu bot. Eu o chamei de "Lucky Bot", e ele foi projetado para utilizar inteligência artificial para identificar padrões nos jogos de roleta e aumentar minhas chances de acerto em roleta rodadas gratis 95%.

**Etapas de implementação:** Foram necessárias várias etapas para implementar meu bot de roleta brasileira. Primeiro, eu precisei aprender sobre inteligência artificial e como ela poderia ser utilizada nos jogos de roleta. Em seguida, eu precisei criar um algoritmo que pudesse identificar padrões nos jogos. Depois disso, eu precisei testar meu bot em roleta rodadas gratis diferentes cenários e ajustá-lo até que ele fosse preciso o suficiente.

**Ganhos e realizações do caso:** Desde que eu implementei meu bot de roleta brasileira, eu ganhei muito mais do que antes. Meu bot conseguiu identificar padrões nos jogos de roleta com uma precisão de 95%, o que me permitiu ganhar mais dinheiro do que nunca antes. Além disso, eu também pude ajudar meus amigos e familiares a ganhar mais dinheiro jogando roleta.

**Recomendações e precauções:** Se você está pensando em roleta rodadas gratis criar seu próprio bot de roleta brasileira, eu recomendo que você seja paciente e perseverante. A criação de um bot de roleta brasileira não é fácil e requer muito trabalho e dedicação. Além disso, você também deve ser cuidadoso ao utilizar seu bot, pois há sempre um risco de perda.

**Insights psicológicos:** A criação de meu bot de roleta brasileira me ensinou muito sobre a importância da perseverança e da paciência. Eu também aprendi que, com a inteligência artificial, é possível criar soluções inovadoras que podem mudar a forma como jogamos.

**Análise de tendências de mercado:** A tendência atual do mercado é a utilização de inteligência artificial em roleta rodadas gratis jogos de azar. Eu acredito que, nos próximos anos, vamos ver mais bots de roleta brasileira sendo criados e utilizados por jogadores de todo o Brasil.

**Lições e experiências:** Eu aprendi muitas lições valiosas ao criar meu bot de roleta brasileira. Eu aprendi que a inteligência artificial pode ser utilizada para criar soluções inovadoras e que a perseverança e a paciência são fundamentais para o sucesso.

**Conclusão:** A criação de meu bot de roleta brasileira mudou completamente minha vida. Eu agora sou capaz de ganhar mais dinheiro do que nunca antes e ajudar meus amigos e familiares a fazer o mesmo. Eu recomendo que você também explore a possibilidade de criar seu próprio bot de roleta brasileira e ver como ele pode mudar sua roleta rodadas gratis vida.

# **Expanda pontos de conhecimento**

### **Como funciona o Rob roleta mgica?**

O Rob roleta mgica é um software único no Brasil, projetado para apostar automaticamente na roleta usando qualquer estratégia programável em roleta rodadas gratis números ou repetidos. Ele utiliza inteligência artificial para identificar o padrão que o jogo está percorrendo e aumenta em roleta rodadas gratis 95% sua roleta rodadas gratis chance de acerto de forma automática.

### **O Lucky Bot ROB Automático de Roleta funciona?**

O Lucky Bot ROB Automático de Roleta é um software que utiliza inteligência artificial para identificar padrões na roleta e aumentar suas chances de acerto. No entanto, é necessário ter cuidado ao utilizá-lo, pois não há garantias de resultados. Consulte as análises e opiniões de especialistas antes de usá-lo.

### **Como jogar Roleta Brasileira? Melhores Sites e Dicas!**

A roleta é um jogo de azar clássico e popular em roleta rodadas gratis todo o mundo. Existem vários sites e plataformas confiáveis onde você pode jogar Roleta Brasileira, como Betano, bet365 e Blaze. Confira as regras básicas do jogo, as melhores estratégias e dicas, e escolha a melhor plataforma para você.

#### **Roleta Bet365 confiável - Aposte com bônus!**

A Roleta Bet365 é uma ótima opção para jogadores iniciantes e experientes. Oferece uma sala de Roleta Brasileira exclusiva, mesas exclusivas e diversas opções de apostas. Além disso, você pode aproveitar bônus e promoções exclusivas ao se cadastrar e fazer depósitos. Jogue com segurança e responsabilidade!

# **comentário do comentarista**

#### Comentário:

O artigo aborda um tema bastante atual e interessante no mundo das apostas online, os bots de roleta. Esses bots, que usam inteligência artificial e análise de dados, são capazes de prever resultados e aumentar as chances de vitória dos jogadores. O primeiro artigo apresenta o Bot Roleta Brasileira, sua roleta rodadas gratis função e benefícios, como aumento de chances de acerto em roleta rodadas gratis até 95%, análise precisa de padrões de jogo e adaptação às mudanças no jogo. Também é possível criar seu próprio bot de roleta com conhecimento básico de programação e algoritmos.

O segundo artigo fala sobre a ascensão dos bots de roleta no Brasil e como eles estão mudando o cenário das apostas online. A promessa dessa tecnologia é grande, mas também levanta questões éticas e legais sobre seu uso.

Por fim, o terceiro artigo desvia um pouco do tema principal e fala sobre as estratégias avançadas dos bots de roleta, mas também aborda a legalidade e ética do uso desse tipo de ferramenta. É importante ressaltar que, apesar de os bots poderem aumentar as chances de vitória, eles não eliminam o fator sorte inerente ao jogo.

Em resumo, os bots de roleta são uma ferramenta inovadora e promissora, mas seu uso deve ser cuidadoso e responsável, e sempre em roleta rodadas gratis plataformas legais e seguras. Além disso, é importante lembrar que a prática de jogar em roleta rodadas gratis sites de apostas online deve ser feita com moderação e conscientização, sendo uma atividade de lazer e não uma fonte de renda.

#### **Informações do documento:**

Autor: symphonyinn.com Assunto: roleta rodadas gratis Palavras-chave: **roleta rodadas gratis** Data de lançamento de: 2024-09-13 14:59

#### **Referências Bibliográficas:**

- 1. h<sub>2bet paga</sub>
- 2. [estrelabet ceo](/estrelabet-ceo-2024-09-13-id-25955.pdf)
- 3. [estrela bet app atualizado](/estrela--bet--app-atualizado-2024-09-13-id-25581.htm)
- 4. <u>[br betano com br](https://www.dimen.com.br/aid-artigo/br--bet-ano-com-br-2024-09-13-id-14680.html)</u>